## **Creating a Shared Folder in GroupWise**

Create a Shared folder by going to **File / New / Folder** in the main GroupWise email window

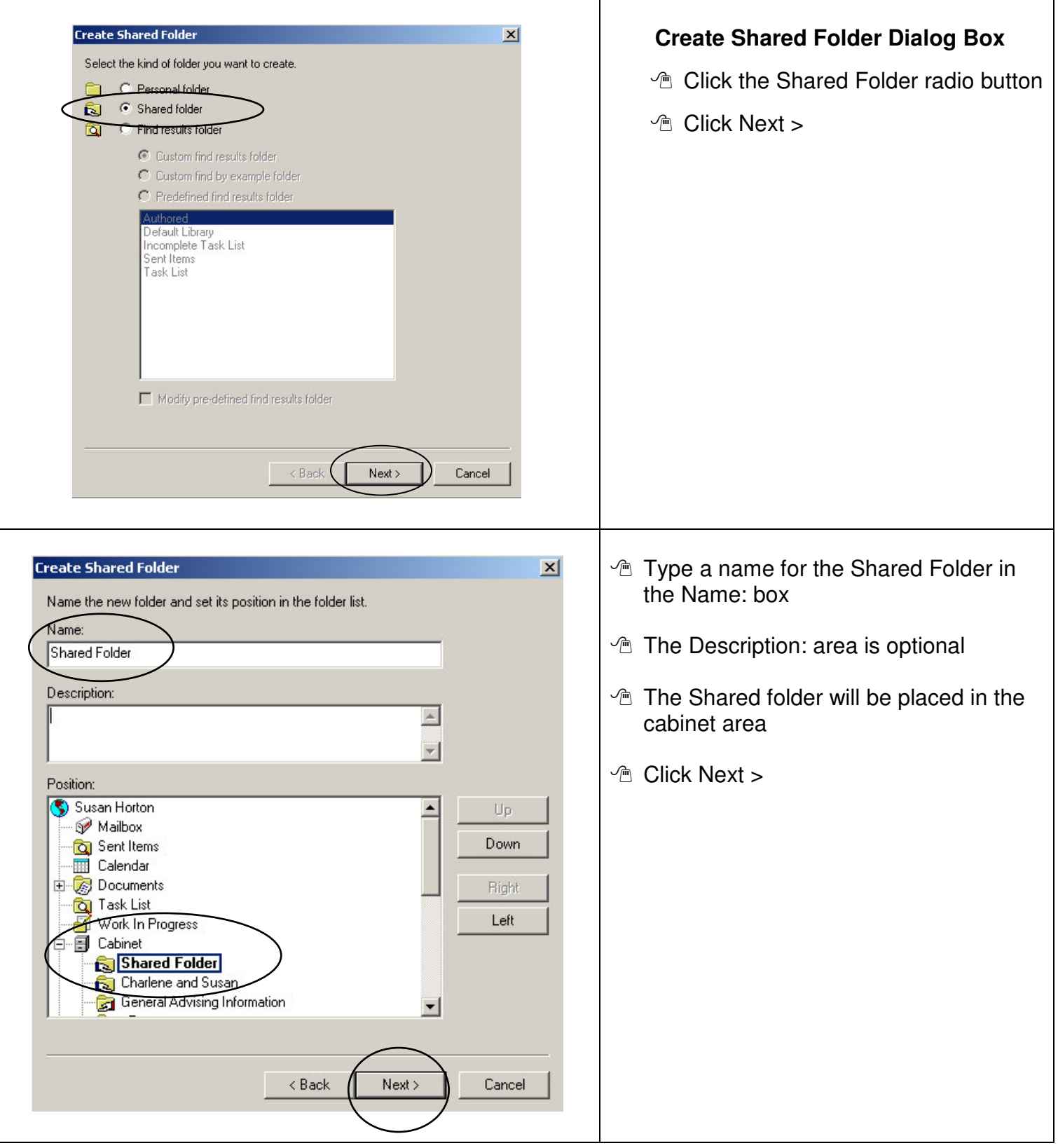

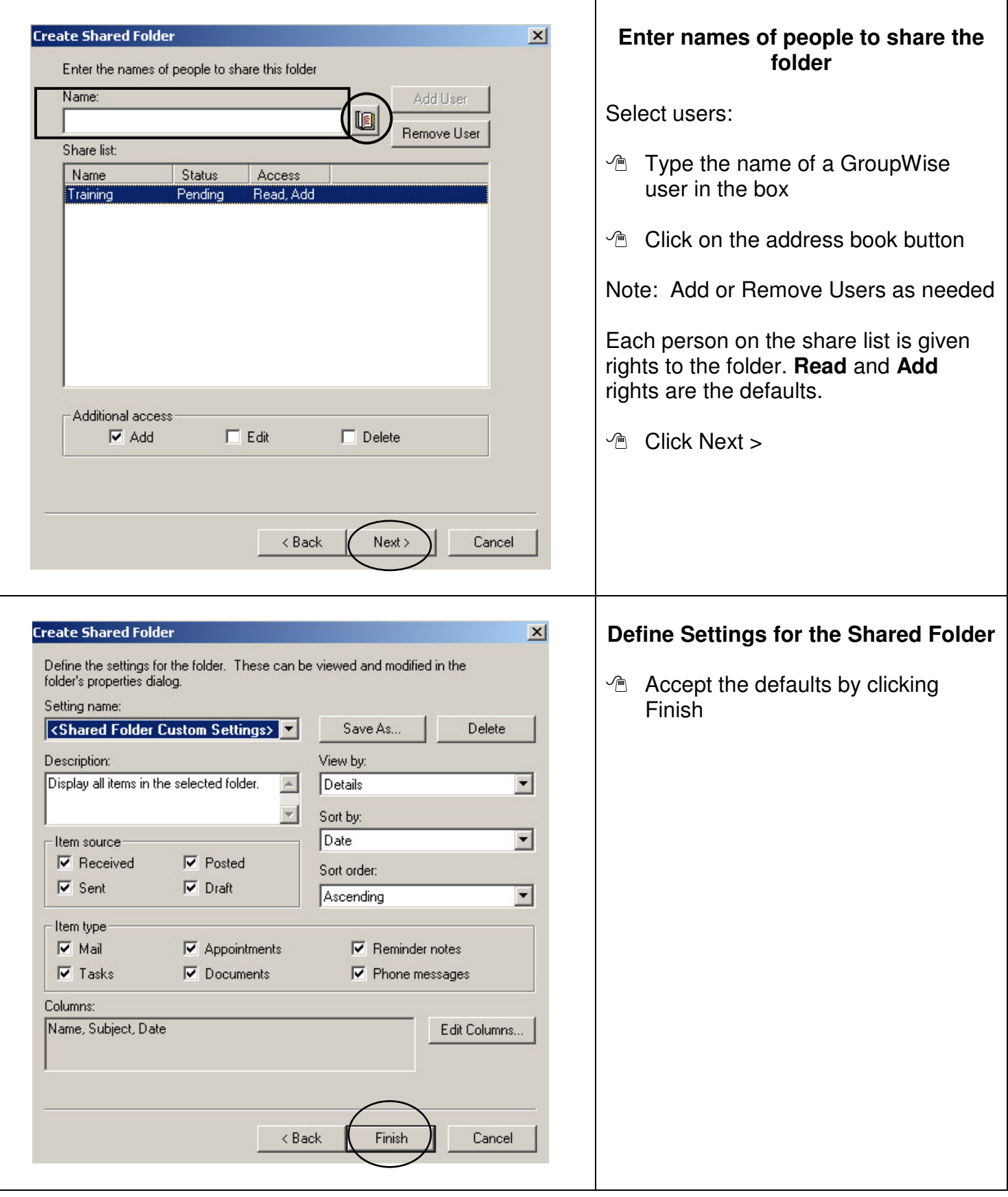

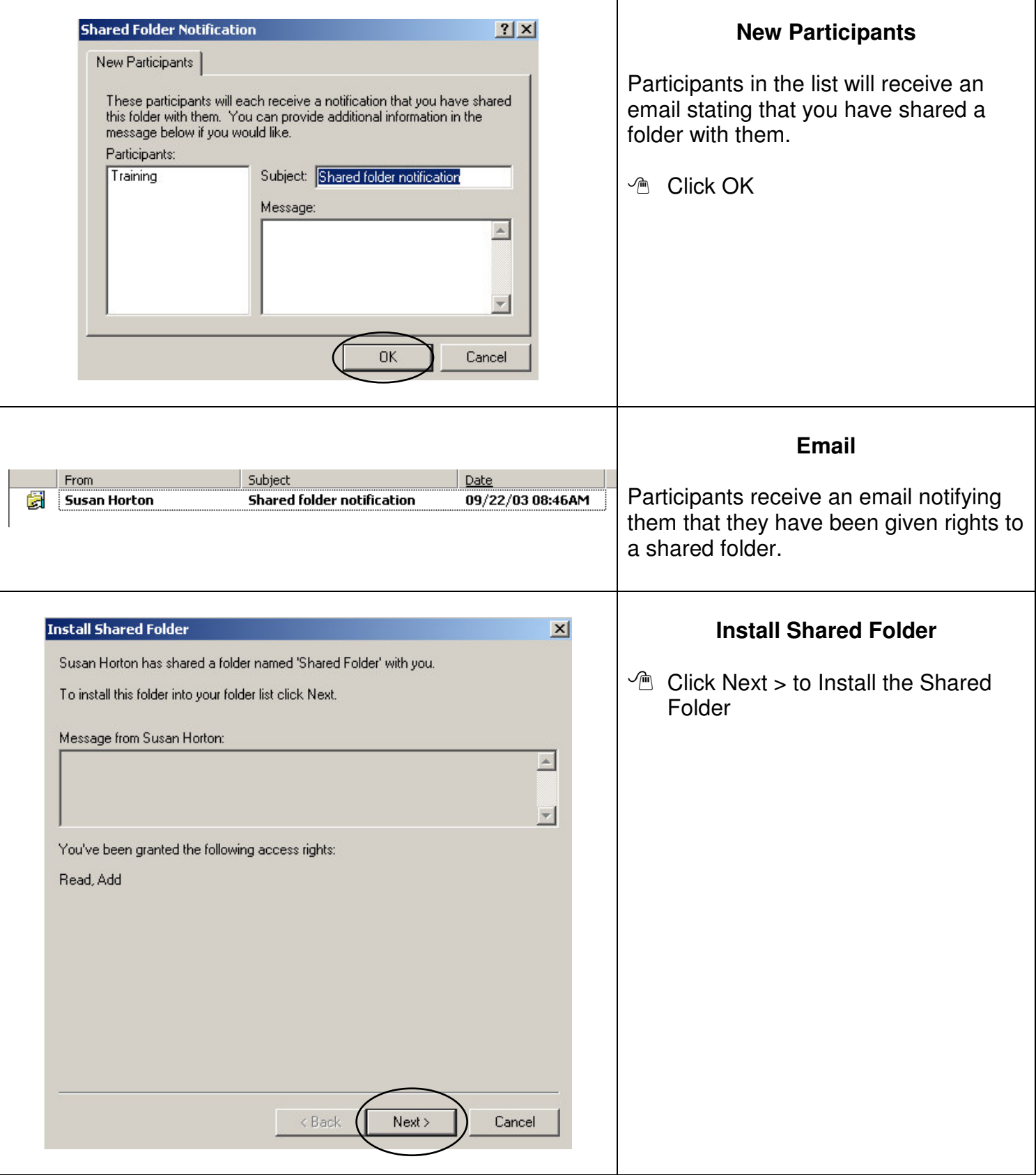

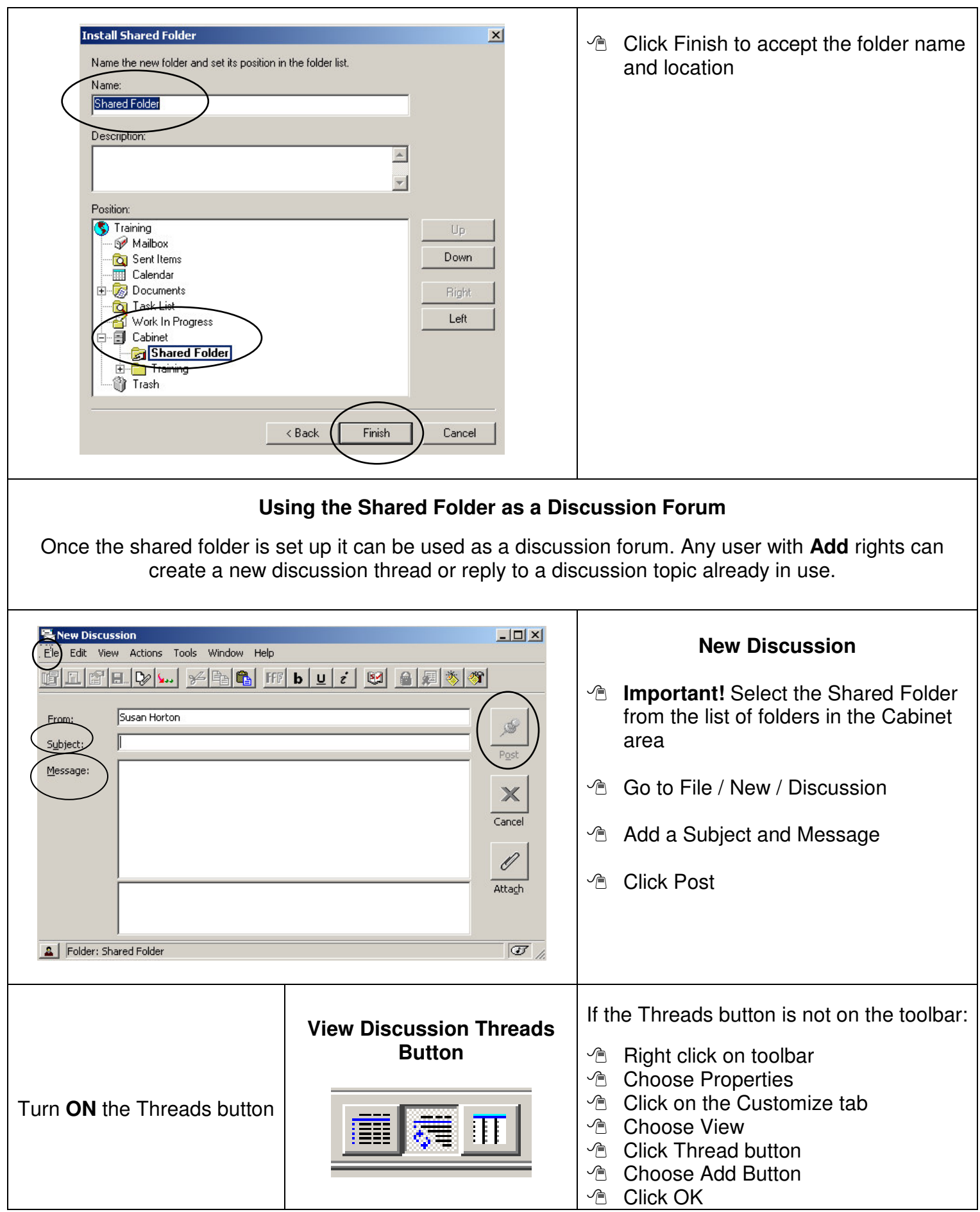